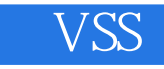

VSS

- 13 ISBN 9787118036046
- 10 ISBN 7118036048

出版时间:2005-1

页数:274

版权说明:本站所提供下载的PDF图书仅提供预览和简介以及在线试读,请支持正版图书。

## www.tushu000.com

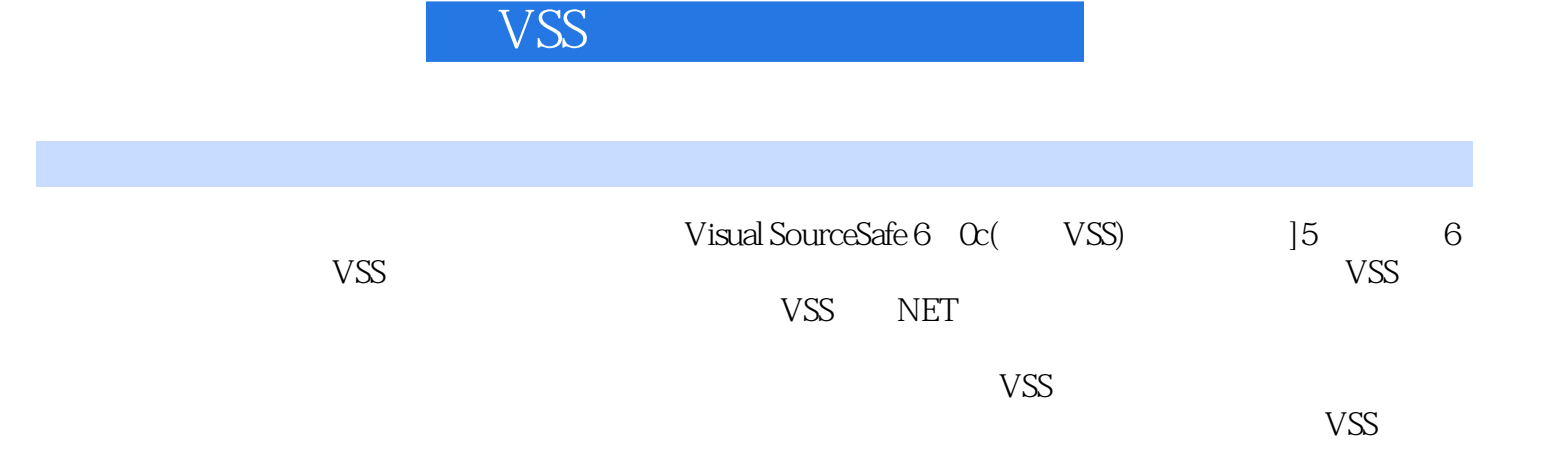

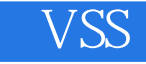

1 VSS 1.1 1.2 VSS 1.3 VSS6.0c 2 VSS 2.1  $2.2$  2.3  $2.4$   $2.5$   $3$  VSS a.1 3.2 VSS 3.3 (Database) 3.4 (Project) 3.5  $\,$ (Working Folders)  $36 \t 4 \t 4.1 \t 4.2$ 4.3 4.4 5 VSS 5.1 5.2 VSS  $5.3 \text{VSS}$   $5.4$   $5.5$   $5.6$   $6 \text{VSS}$ 6.1 6.2 (Add) 6.3 (Check Out) 6.4 (Check In) 6.5 (Undo Check Out) 6.6 (Get Latest Version) 6.7 (Status Search) 6.8 (Cancel Search)  $69$  7  $8$  9  $9$  10 VSS 11 VSS 12 VSS 13 VSS 14 VSS .NET 15 VSS A VSS B VSS C VSS D VSS E VSS F VSS

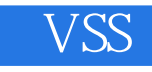

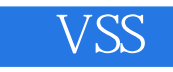

本站所提供下载的PDF图书仅提供预览和简介,请支持正版图书。

:www.tushu000.com